## Statt **Einhorn** in Pink.

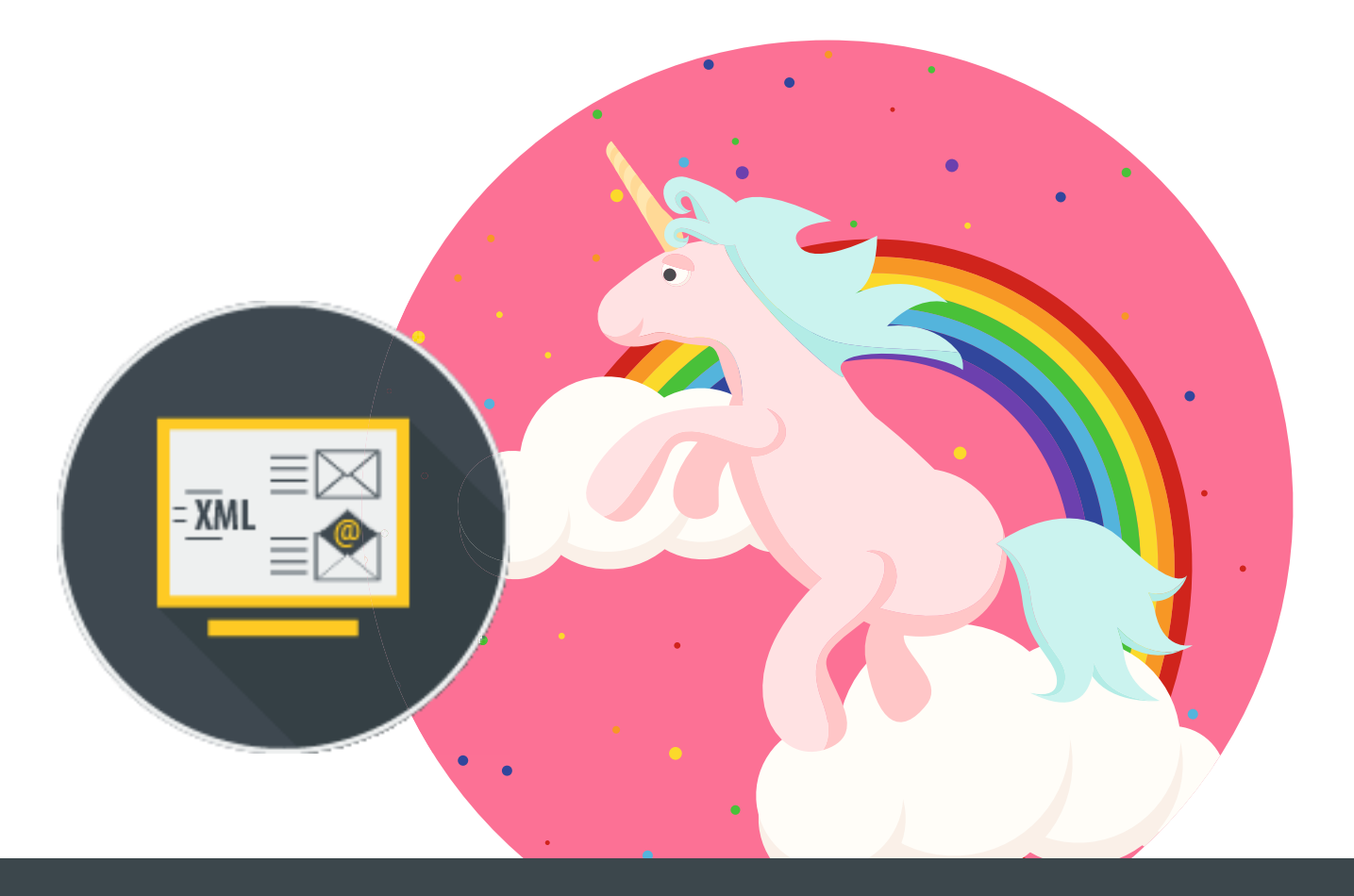

## Geschäftsdaten im ZUGFeRD-Format

Das ZUGFeRD-Rechnungsformat erlaubt es, Rechnungsdaten in strukturierter Weise in einer PDF Datei zu übermitteln und diese ohne weitere Schritte auszulesen und zu verarbeiten.

- XML-Daten im ZUGFeRD-Format erzeugen
- Aus Ihrer Geschäftssoftware per Druckbefehl
- Sichere Weitergabe per Webportal
- PDF/A-Dateien inklusive

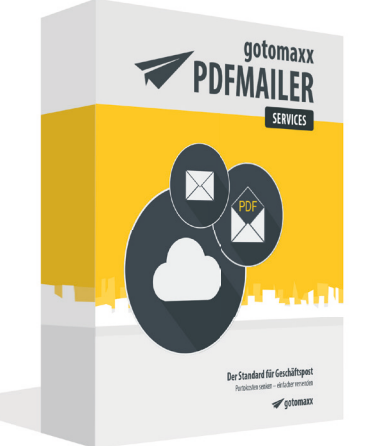

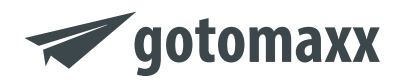

**Jetzt testen:** www.gotomaxx.com/business/post **Bestellung und Beratung:** +49 (0) 63 92 / 995 100